# **MQL4 COURSE**

By Coders' guru [www.forex-tsd.com](http://www.forex-tsd.com)

# -15- **Your First Expert Advisor Part 3** --------------------

In the previous two parts of this lesson, we have introduced our expert advisor and knew the idea behind it.

And in the *Appendix 2* we have studied the *Trading Functions* which we will use some of them today in our expert advisor.

Today we will continue cracking the remaining code of the expert advisor. I hope you have cleared your mind for our discovering mission.

# **The code we have:**

```
//+------------------------------------------------------------------+
\mathbb{M}<sub>/</sub>/\mathbb{M} \mathbb{M}<sub>2</sub> \mathbb{M}<sub>2</sub> \mathbb{M}//| Coders Guru |
                                                     http://www.forex-tsd.com
//+------------------------------------------------------------------+
#property copyright "Coders Guru"
#property link "http://www.forex-tsd.com"
//---- input parameters
extern double TakeProfit=250.0;
extern double Lots=0.1;
extern double TrailingStop=35.0;
//+------------------------------------------------------------------+
//| expert initialization function |
//+------------------------------------------------------------------+
int init()
 \{//---/ / - - - -return(0);
  }
//+------------------------------------------------------------------+
//| expert deinitialization function |
//+------------------------------------------------------------------+
int deinit()
 \left\{ \begin{array}{c} \end{array} \right\}//---/ / - - - -return(0);
  }
int Crossed (double line1 , double line2)
```

```
{
      static int last direction = 0;
      static int current direction = 0;
      if(line1>line2)current_direction = 1; //up
      if(line1<line2)current_direction = 2; //down
      if(current direction != last direction) //changed
      {
            last direction = current direction;
            return (last_direction);
      }
      else
      {
            return (0);
      }
   }
//+------------------------------------------------------------------+
//| expert start function |
//+------------------------------------------------------------------+
int start()
 \{//---int cnt, ticket, total;
   double shortEma, longEma;
   if(Bars<100)
     \{Print("bars less than 100");
      return(0);
     }
   if(TakeProfit<10)
     {
     Print("TakeProfit less than 10");
      return(0); // check TakeProfit
     }
   shortEma = iMA(NULL, 0, 8, 0, MODEEMA, PRICE CLOSE, 0);longEma = iMA(NULL, 0, 13, 0, MODEEMA, PRICE CLOSE, 0);int isCrossed = Crossed (shortEma,longEma);
   total = OrdersTotal();
   if(total < 1){
       if(iscrossed == 1){
ticket=OrderSend(Symbol(),OP_BUY,Lots,Ask,3,0,Ask+TakeProfit*Point,
"My EA",12345,0,Green);
            if(ticket>0)
              {
               if(OrderSelect(ticket,SELECT_BY_TICKET,MODE_TRADES))
Print("BUY order opened : ",OrderOpenPrice());
              }
```

```
else Print("Error opening BUY order : ",GetLastError());
            return(0);
         }
         if(isCrossed == 2)
         {
            ticket=OrderSend(Symbol(),OP_SELL,Lots,Bid,3,0,
Bid-TakeProfit*Point,"My EA",12345,0,Red);
            if(ticket>0)
               \left\{ \right.if(OrderSelect(ticket,SELECT_BY_TICKET,MODE_TRADES))
Print("SELL order opened : ",OrderOpenPrice());
               }
            else Print("Error opening SELL order : ",GetLastError());
            return(0);
         }
         return(0);
     }
   for(cnt=0;cnt<total;cnt++)
     {
      OrderSelect(cnt, SELECT_BY_POS, MODE_TRADES);
      if(OrderType()<=OP_SELL && OrderSymbol()==Symbol())
        \mathcal{A}if(OrderType()==OP_BUY) // long position is opened
           {
            // should it be closed?
           if(isCrossed == 2)
                 \left\{ \right.OrderClose(OrderTicket(),OrderLots(),Bid,3,Violet);
// close position
                 return(0); // exit}
             // check for trailing stop
            if(TrailingStop>0)
              {
               if(Bid-OrderOpenPrice()>Point*TrailingStop)
                  \{if(OrderStopLoss()<Bid-Point*TrailingStop)
                     \{OrderModify(OrderTicket(),OrderOpenPrice(),Bid-
Point*TrailingStop,OrderTakeProfit(),0,Green);
                     return(0);
                     }
                  }
              }
           }
         else // go to short position
           {
            // should it be closed?
            if(iscrossed == 1){
               OrderClose(OrderTicket(),OrderLots(),Ask,3,Violet);
// close position
               return(0); // exit
               }
            // check for trailing stop
            if(TrailingStop>0)
              {
                if((OrderOpenPrice()-Ask)>(Point*TrailingStop))
                  {
```

```
if((OrderStopLoss()>(Ask+Point*TrailingStop)) ||
(OrderStopLoss()==0))
                        {
OrderModify(OrderTicket(),OrderOpenPrice(),Ask+Point*TrailingStop,
OrderTakeProfit(),0,Red);
                         return(0);
                        }
                    }
                 }
             }
         }
      }
   return(0);
  }
                                 //+------------------------------------------------------------------+
```
int cnt, ticket, total;

In this line we declared three *integer* type variables.

We used one line to declare the three of them because they are the same type (You can't use a single line declaration with dissimilar data types).

**Note**: To declare multi variables in a single line you start the line with the declaration **keyword** which indicates the type of the variables then separate the variables **identifiers** (names) with **comma**. You can divide the above line into three lines like that *int cnt; int ticket; int total;*

We will use the *cnt* variable as a counter in our "opened orders checking loop". We will use the *ticket* variable to hold the ticket number returned by *OrderSend* function. And we will use the *total* variable to hold the number of already opened orders.

```
double shortEma, longEma;
```
Again, we used a single line to declare two *double* variables. We will use these variables to hold the value of short EMA and long EMA. As you remember (I hope) from the previous part we uses the *Crossing* of short and long EMAs as buying and selling conditions and as closing conditions too.

```
if(Bars<100)
  {
    Print("bars less than 100");
    return(0);
   }
```
We want to work with a normal chart and we assume that the normal chart must have more than 100 bars. That's because the insufficient numbers of bars will not enable or EMA indicators to work right.

We have got the number of bars on the chart using the *Bars* function and checked this number to find is it less than 100 or not. If it's less than 100 we will do two things: We will tell the user what's the wrong by writing this message to the Experts log *"bars less than 100"* (*Figure 1*).

Then we will terminate the *start* function by the line *retrun(0);*

That's the way we refuse to work with less than 100 bars on the chart.

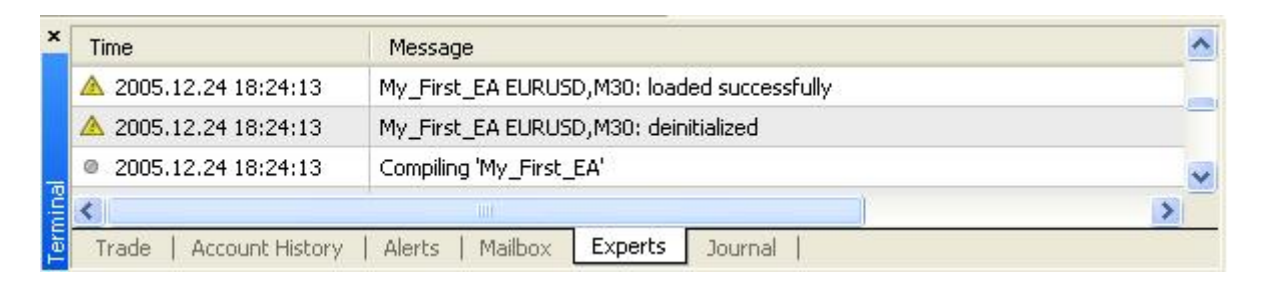

*Figure 1 – Experts log*

```
if(TakeProfit<10)
     {
      Print("TakeProfit less than 10");
      return(0); // check TakeProfit
     }
```
We don't want too to work with insufficient value of *TakeProfit*.

The *TakeProfit* variable is an external variable and that's mean the user can change its default value from the expert advisor properties windows.

We want to protect the user of our expert advisor from his bad choices.

We assume that any value less than 10 for the *TakeProfi variable* will be bad choice and for that we have checked the *TakeProfit* value the user set to find is it less than 10 or not.

If it's less than 10 we will inform the user what's the wrong by printing him the message *"TakeProfit less than 10"*, and we will terminate the *start* function by *return(0)* statement*.*

```
shortEma = iMA(NULL, 0, 8, 0, MODE_EMA, PRICE_CLOSE, 0);longEma = iMA(NULL, 0, 13, 0, MODE EMA, PRICE CLOSE, 0);
```
Well, everything is OK, the bars on the chart were more than 100 bars and the value of *TakeProfit* the user supplied was more than 10.

We want now to calculate the short and long EMAs of the current bar. We use the MOL4 built-in technical indicator function **iMA** which calculates the moving average indicator.

I have to pause here for a couple of minutes to tell you more details about **iMA** function.

# **iMA:**

# *Syntax:*

double **iMA**( string **symbol**, int **timeframe**, int **period**, int **ma\_shift**, int **ma\_method**, int **applied\_price**, int **shift**)

# *Description:*

The *iMA* function calculates the moving average indicator and returns its value (double data type).

**Note**: A moving average is an average price of a certain currency over a certain time interval (in days, hours, minutes etc) during an observation period divided by these time intervals.

#### *Parameters:*

This function takes **7** parameters:

#### string **symbol**:

The symbol name of the currency pair you trading (Ex: EURUSD and USDJPY). If you want to use the current symbol use NULL as a parameter.

#### int **timeframe:**

The time frame you want to use for the moving average calculation. You can use one of these time frame values:

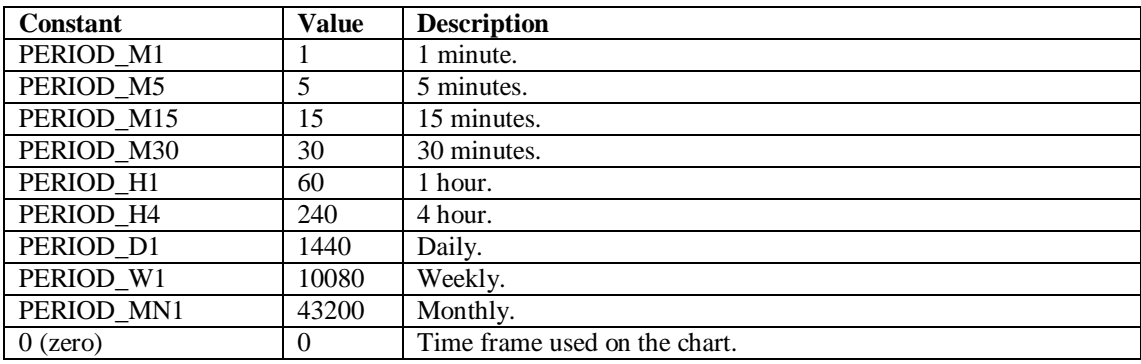

If you want to use the current timeframe, use **0** as a parameter.

**Note:** You can use the integer representation of the period or its constant name. For example, the line: *iMA(NULL, PERIOD\_H4,8,0,MODE\_EMA,PRICE\_CLOSE,0);* is equal to *iMA(NULL,240,8,0,MODE\_EMA,PRICE\_CLOSE,0);* But it's recommended to use the constant name to make your code clearer.

#### int **period:**

The number of days you want to use for the moving average calculation.

#### int **ma\_shift:**

The number of the bars you want to shift the moving average line relative to beginning of the chart:

**0** means no shift (*Figure 2*)

A positive value shifts the line to right (*Figure 3*)

A negative value shifts the line to left (*Figure 4*)

#### int **ma\_method**:

The moving average method you want to use for the moving average calculation, It can be one of these values:

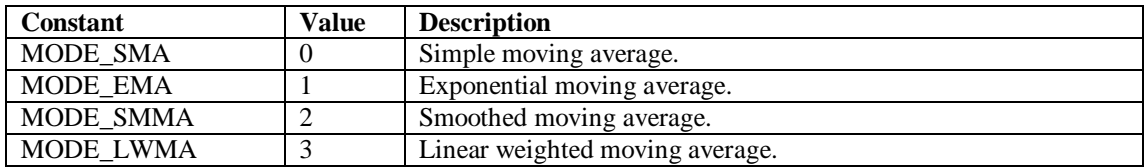

#### int **applied\_price**:

The price you want to use for the moving average calculation, It can be one of these values:

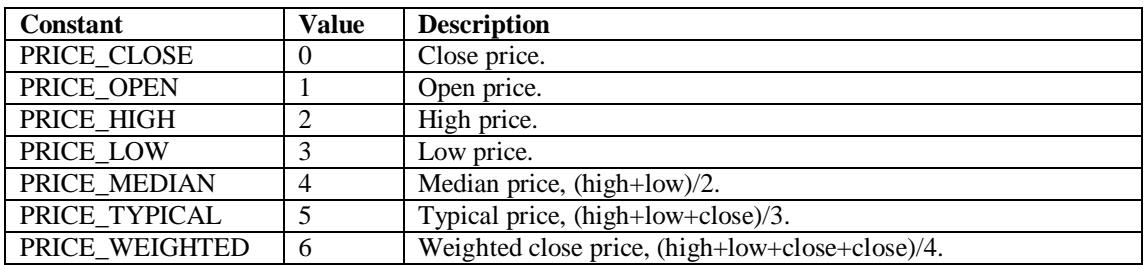

#### int **shift**:

The number of bars (relative to the current bar) you want to use for the moving average calculation. Use **0** for the current bar.

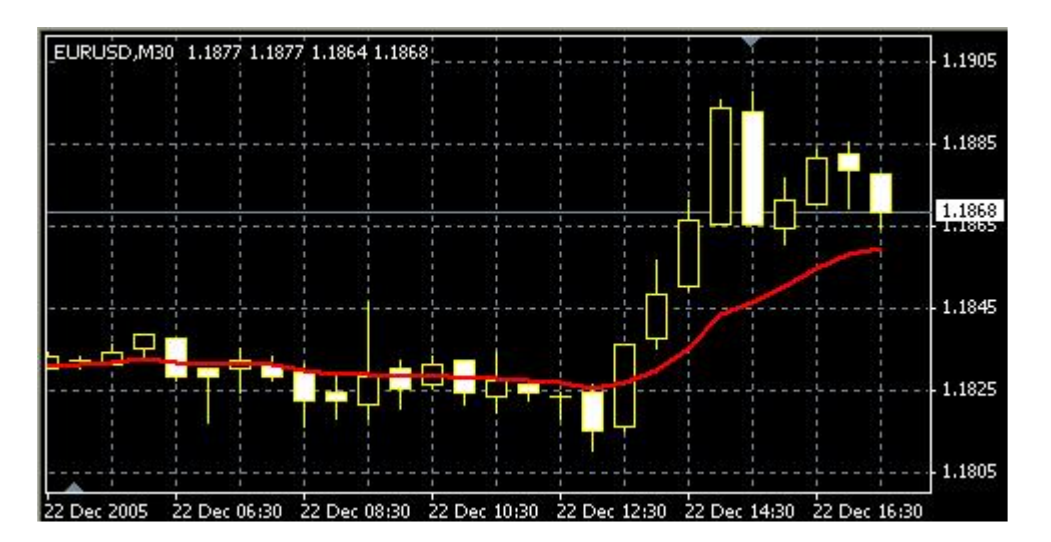

*Figure 2 : ma\_ shift = 0*

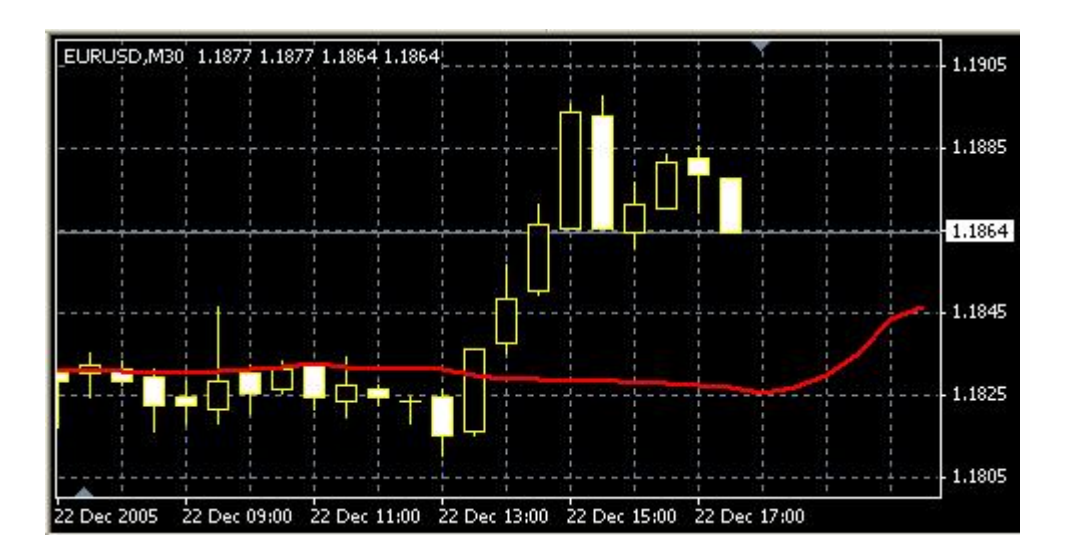

*Figure 3: ma\_shift = 10*

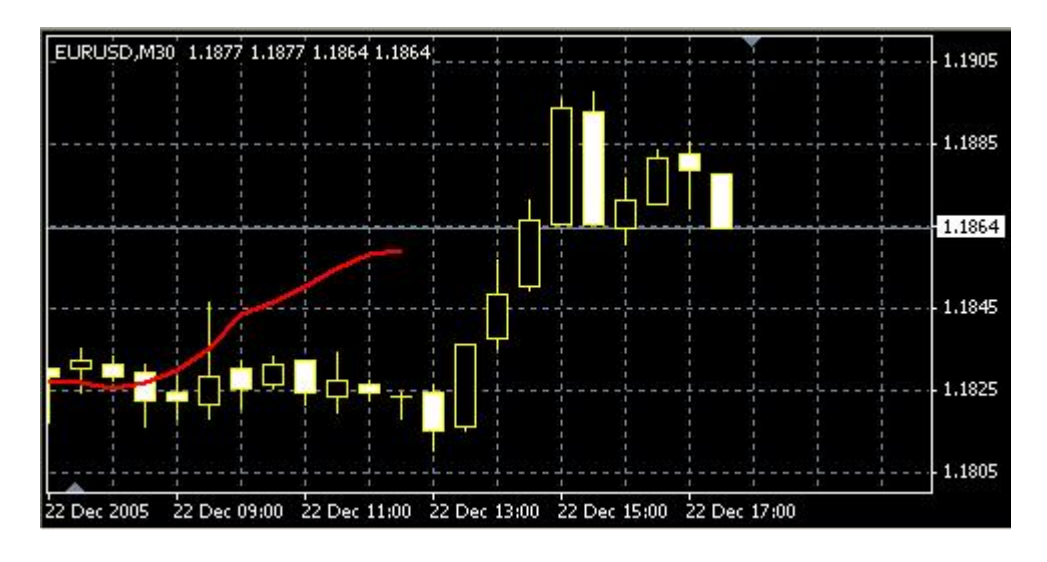

*Figure 4: ma\_shift = -10*

 $shortEma = iMA(NULL, 0, 8, 0, MODE_EMA, PRICE_CLOSE, 0);$  $longEma = iMA(NULL, 0, 13, 0, MODE_EMA, PRICE_CLOSE, 0);$ 

Now you know what the above lines means.

We assigned to the variable *shortEma* the value of: *8 days closing price based exponential moving average of the current bar.* Which we can briefly call it 8EMA

And assigned to the variable *longEma* the value of:

*13 days closing price based exponential moving average of the current bar.* Which we can briefly call it 13EMA

int isCrossed = Crossed (shortEma, $longEma$ );

**Note**: The *Crossed* function takes two double values as parameters and returns an integer. The first parameter is the value of the first line we want to monitor (the short EMA in our case) and the second parameter is the value of the second we want to (the long EMA). The function will monitor the two lines every time we call it by saving the direction of the two lines in static variables to remember their state between the repeated calls.

It will return **0** if there's no change happened in the last directions saved.

It will return **1** if the direction has changed (the lines crossed each others) and the first line is above the second line.

It will return **2** if the direction has changed (the lines crossed each others) and the first line is below the second line.

Here we declared an integer variable *isCrossed* to hold the return value of the function *Corssed*. We will use this value to open and close orders.

```
total = OrdersTotal():
if(total < 1){
      ………
   }
```
We assigned the *OrdersTotal* return value to the variable *total.*

**Note**: The *OrdersTotal* function returns the number of opened and pending orders. If this number is **0** that means there are no orders (market or pending ones) has been opened. Please review appendix 2

Then we checked this number (total) to find if there was already opened orders or not. The *if block* of code will work only if the total value is lesser than 1 which means there's no already opened order.

```
if(isCrossed == 1)
        {
ticket=OrderSend(Symbol(),OP_BUY,Lots,Ask,3,0,Ask+TakeProfit*Point,
"My EA",12345,0,Green);
            if(ticket>0)
              {
               if(OrderSelect(ticket,SELECT_BY_TICKET,MODE_TRADES))
Print("BUY order opened : ",OrderOpenPrice());
              }
            else Print("Error opening BUY order : ",GetLastError());
            return(0);
         }
```
In the case the *shortEma* crossed the *longEma* and the *shortEma* is above the *longEma* we will buy now. We are using the *OrderSend* function to open a buy order.

**Note**: The *OrderSend* function used to open a sell/buy order or to set a pending order. It returns the ticket number of the order if succeeded and **-1** in failure.

#### **Syntax**:

int OrderSend( string **symbol**, int **cmd**, double **volume**, double **price**, int **slippage**, double **stoploss**, double **takeprofit**, string **comment**=NULL, int **magic**=0, datetime **expiration**=0, color **arrow\_color**=CLR\_NONE)

Please review appendix 2

These are the parameters we used with our *OrderSend* function:

#### **symbol**:

We used the *Sybmol* function to get the symbol name of the current currency and passed it to the *OrderSend* function.

#### **cmd**:

We used *OP\_BUY* because we want to open a Buy position.

#### **volume**:

We used the *Lots* value that the use has been supplied.

#### **price**:

We used the *Ask* function to get the current ask price and passed it to the OrderSend function.

#### **slippage**:

We used **3** for the *slippage* value.

#### **stoploss**:

We used **0** for *stoploss* which mean there's no *stoploss* for that order.

#### **takeprofit**:

We multiplied the *TakeProfit* value the user has been supplied by the return value of the *Point* function and added the result to the *Ask* price.

**Note:** *Point* function returns the point size of the current currency symbol. For example: if you trade EURUSD the point value = .0001 and if you trade EURJPY the point value should be .01

So, you have to convert your *stoploss* and *takeprofit* values to points before using them with *OrderSend* or *OrderModify* functions.

#### **comment**:

We used *"My EA"* string for the comment

**magic**: We used the number *12345* for the order *magic* number.

# **expiration**:

We didn't set an *expiration* date to our order, so we used **0**.

### **arrow\_color**:

We set the color of opening arrow to *Green* (Because we like the money and the money is green)

The *OrderSend* function will return the ticket number of the order if succeeded, so we check it with this line:

if(ticket>0)

We used the *OrderSelect* function to select the order by its ticket number that's before we used the *OrderOpenPrice* function which returns the open price of the selected order.

Everything is OK, the *OrderSend* returned a proper ticket number (greater than 0) and the *OrderSelect* successfully selected the order. It's the good time to tell the user this good new by printing to him the message *"BUY order opened : "* plus the opened price of the order.

**Note**: For more details about *OrderSelect* and *OrderOpenPrice*, please review appendix 2

Else, if the *OrderSend* function returned **-1** which means there was an error opening the order, we have to tell the user this bad news by printing him the message: *"Error opening BUY order : "*, plus the error number returned by the function *GetLastError*. And in this case we have to terminate the start function by using *return(0).*

```
if(isCrossed == 2){
            ticket=OrderSend(Symbol(),OP_SELL,Lots,Bid,3,0,
Bid-TakeProfit*Point, "My EA", 12345, 0, Red);
            if(ticket>0)
             \{if(OrderSelect(ticket,SELECT_BY_TICKET,MODE_TRADES))
Print("SELL order opened : ",OrderOpenPrice());
              }
            else Print("Error opening SELL order : ",GetLastError());
            return(0);
         }
```
Here, the opposite scenario, the *shortEma* crossed the *longEma* and the *shortEma* is **below** the *longEma* we will sell now.

We use the *OrderSend* function to open a Sell order. Can you guess what the differences between the Buy parameters and Sell parameters in *OrderSend* are? Right! You deserve 100 pips as a gift.

These parameters haven't been changed:

**symbol** is the same**. volume** is the same**. slippage** is the same. **stoploss** is the same. **comment** is the same. **magic** is the same. **expiration** is the same.

These parameters have been changed (that's why you've got the gift):

#### **cmd**:

We used *OP SELL* because we want to open a Sell position.

#### **price**:

We used the *Bid* function to get the current bid price and passed it to the *OrderSend* function.

#### **takeprofit**:

We multiplied the *TakeProfit* value the user has been supplied by the return value of the *Point* function and **subtracted** the result from the *Bid* price.

#### **arrow\_color**:

We set the color of opening arrow to *Red* (Because we like the money and the money is green but we want a different color for selling position).

We can briefly repeat what will happen after calling the *OrderSend* with the above parameters:

The *OrderSend* returns the ticket number if succeeded. We check this number to find is it greater than **0** which means no errors. We used the *OrderSelect* to select the order before using *OrderOpenPrice*. Everything is OK, we tell the user this good news by printing to him the message *"Sell order opened : "* plus the opened price of the order.

Else, if the *OrderSend* function returned **-1** we tell the user this bad news by printing him the message: *"Error opening SELL order : "*, plus the error number and terminate the *start* function by using *return(0).*

- I've noticed that there's a line after the last *if* block of code you have just explained above.

- Where? (I'm saying).

return(0);

Yes! Great but I have no pips to gift you this time. Look carefully to these blocks (braces):

<sup>-</sup> Wait a minute! (You said).

<sup>-</sup> Here it's:

```
if(total < 1)\{if(isCrossed == 1)
        \{.....
         }
         if(iscrossed == 2){
           .....
         }
          return(0); \leftarrow Right!}
```
If the *shorEma* crossed the *longEma* upward we open Buy order. If the *shorEma* crossed the *longEma* downward we open Sell order.

What if they haven't been crossed yet? That's the job of this line. We terminate the start function if there was no crossing. (In the case that *isCrossed* not equal 1 or 2).

Now we are ready to open Buy and Sell positions.

In the coming part we will crack the remaining of the code and will discuss in details the **MetaTrader Strategy Tester**.

I hope you enjoyed the lesson.

I welcome very much your questions and suggestions.

**Coders' Guru** 24-12-2005